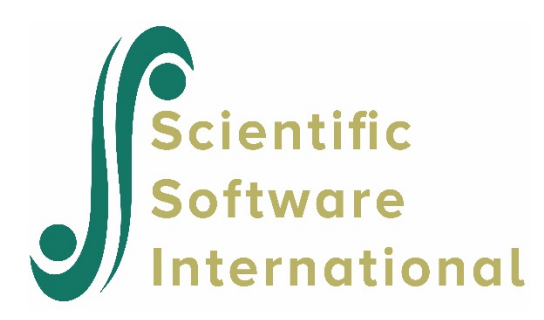

# **Testing heterogeneity of level-1 variance using the HSB data**

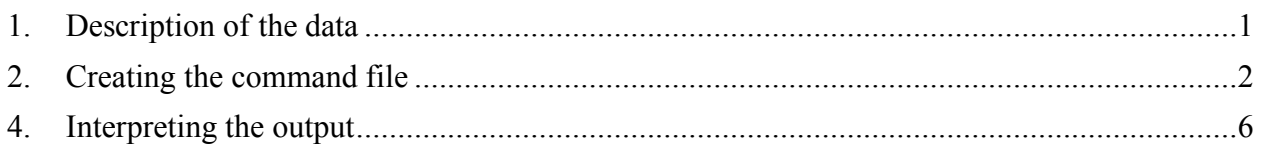

# <span id="page-0-0"></span>**1. Description of the data**

**High School and Beyond** (**HS&B**) is a national longitudinal study originally funded by the [United](https://en.wikipedia.org/wiki/United_States_Department_of_Education)  [States Department of Education'](https://en.wikipedia.org/wiki/United_States_Department_of_Education)s [National Center for Education Statistics \(](https://en.wikipedia.org/wiki/National_Center_for_Education_Statistics)NCES) as a part of their longitudinal studies program. Its purpose was to document the "educational, vocational, and personal development of young people following them over time as they begin to take on adult roles and responsibilities". Here a subset of the data representing 160 schools and a total of 7,185 students is used to illustrate the fitting and interpretation of a two-level hierarchical linear model.

This example is the third in a set of seven examples based on these data described on the HLM Support page and used the MDM file created in the first example.

**Level-1 file.** For our HS&B example data, the level-1 file (HSB1.SAV) has 7,185 cases and four variables (not including the SCHOOL ID). The variables are:

- MINORITY, an indicator for student ethnicity  $(1 = \text{minority}, 0 = \text{other})$
- FEMALE, an indicator for student gender  $(1 = \text{female}, 0 = \text{male})$
- SES, a standardized scale constructed from variables measuring parental education, occupation, and income
- MATHACH, a measure of mathematics achievement

Data for the first ten cases in HSB1.SAV are shown in Fig. 1.1.

**Note:** level-1 cases must be grouped together by their respective level-2 unit ID. To assure this, sort the level-1 file by the level-2 unit ID field prior to entering the data into HLM2.

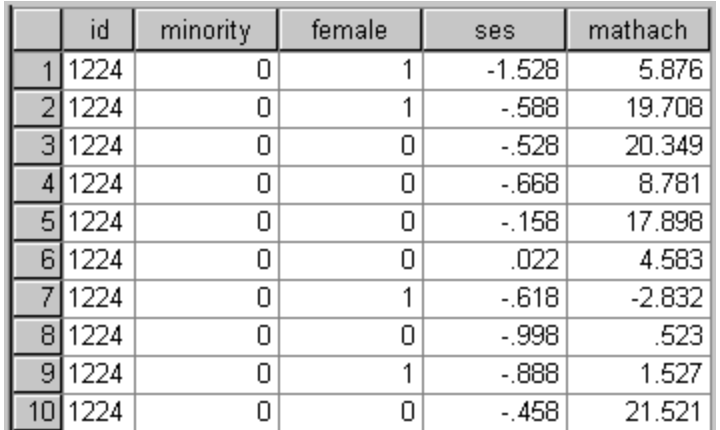

### **Figure 1.1 First ten cases in HSB1.SAV**

**Level-2 file.** At level 2, the illustrative data set HSB2.SAV consists of 160 schools with 6 variables per school. The variables are:

- SIZE (school enrollment)
- SECTOR ( $1 =$ Catholic,  $0 =$  public)
- PRACAD (proportion of students in the academic track)
- DISCLIM (a scale measuring disciplinary climate)
- HIMNTY (1 = more than 40% minority enrollment,  $0 =$  less than 40%)
- MEANSES (mean of the SES values for the students in this school who are included in the level-1 file)

The data for the first ten schools are displayed in Fig 1.2.

|   | id   | size | sector | pracad | disclim  | himinty | meanses |
|---|------|------|--------|--------|----------|---------|---------|
|   | 1224 | 842  | 0      | .350   | 1.597    |         | $-.428$ |
|   | 1288 | 1855 | 0      | .270   | .174     | Ο       | .128    |
| 3 | 1296 | 1719 | 0      | .320   | $-.137$  | 4       | $-.420$ |
| 4 | 1308 | 716  |        | .960   | $-622$   | Ω       | .534    |
| 5 | 1317 | 455  |        | .950   | $-1.694$ |         | .351    |
| 6 | 1358 | 1430 | 0      | .250   | 1.535    | Ο       | $-0.14$ |
|   | 1374 | 2400 | 0      | .500   | 2.016    | Ω       | $-.007$ |
| 8 | 1433 | 899  | 1      | .960   | -.321    | 0       | .718    |
| 9 | 1436 | 185  |        | 1.000  | $-1.141$ | Ω       | .569    |
|   | 461  | 1672 | Ο      | .780   | 2.096    | Ω       | .683    |

**Figure 1.2 First ten cases in HSB2.SAV**

## <span id="page-1-0"></span>**2. Creating the command file**

Users may wish to estimate models that allow for heterogeneous level-1 variances. A simple example (see HSB2.HLM) using the HS&B data would be a model that postulates that the two

genders have different means in and variances of math achievement scores. To specify a model that hypothesizes different central tendency and variability in math achievement for the two genders, the model must first be set up, using the existing MDM file.

Start by selecting the **Create a new model using an existing MDM file** option from the **File** menu.

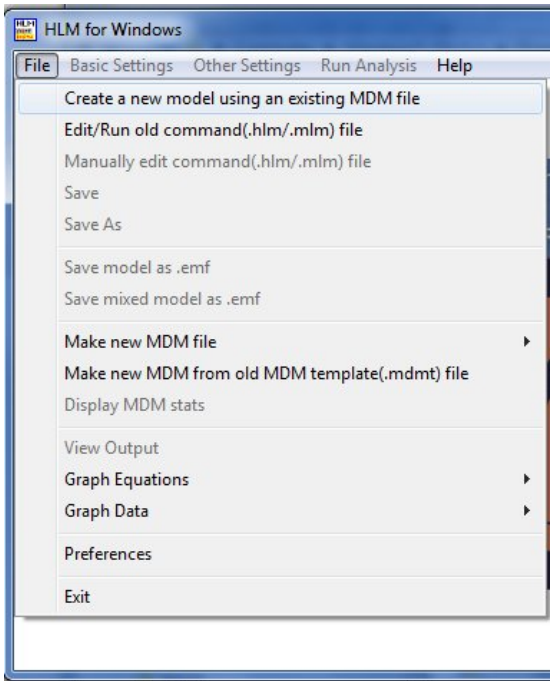

Next, browse for the MDM file **HSB.MDM**. Click **OK** to return to the main window, where the names of the variables contained in the MDM file are now displayed at the left of the window. Select the variable MATHACH as outcome variable, as shown below.

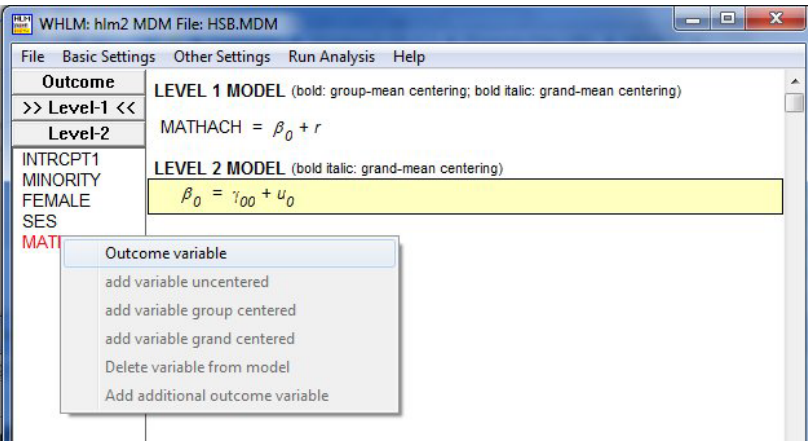

Select the variable FEMALE, representing students' gender, as level-1 predictor.

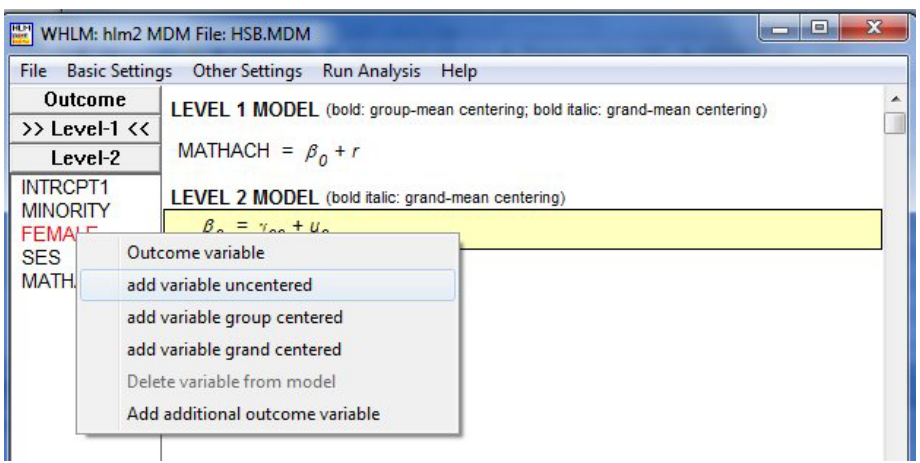

This completes the specification of the basic model of interest.

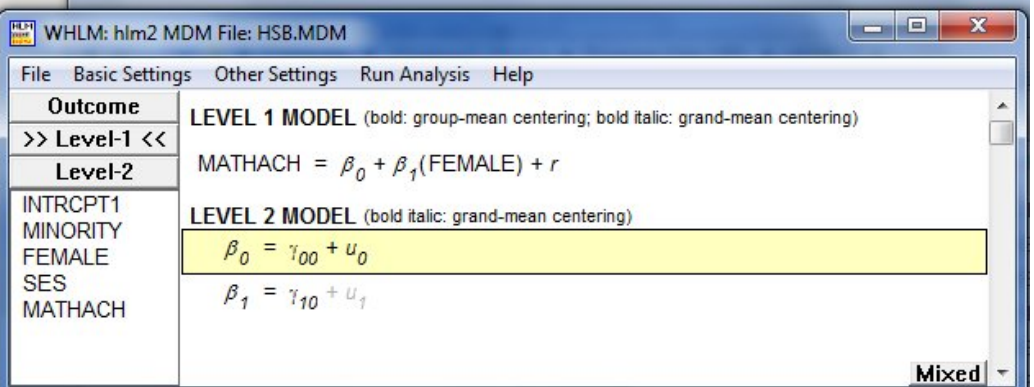

Select the **Estimation Settings** option from the **Other Settings** menu on the main menu bar.

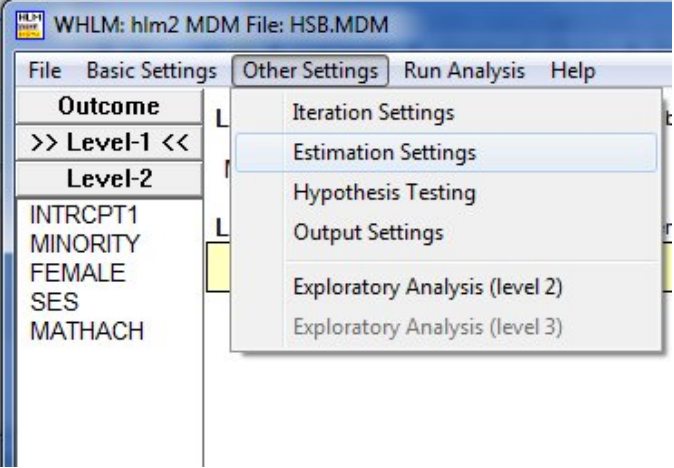

On the **Estimation Settings** dialog box, click the **Heterogeneous sigma^2** button to open the **Heterogeneous sigma^2: Predictors of level-1 variance** dialog box. Double-click on the variable FEMALE (in the left column) to move it to the column of **Predictors of level-1 variance**. Click **OK** to return to the **Estimation Settings** dialog box, and **OK** to return to the main window.

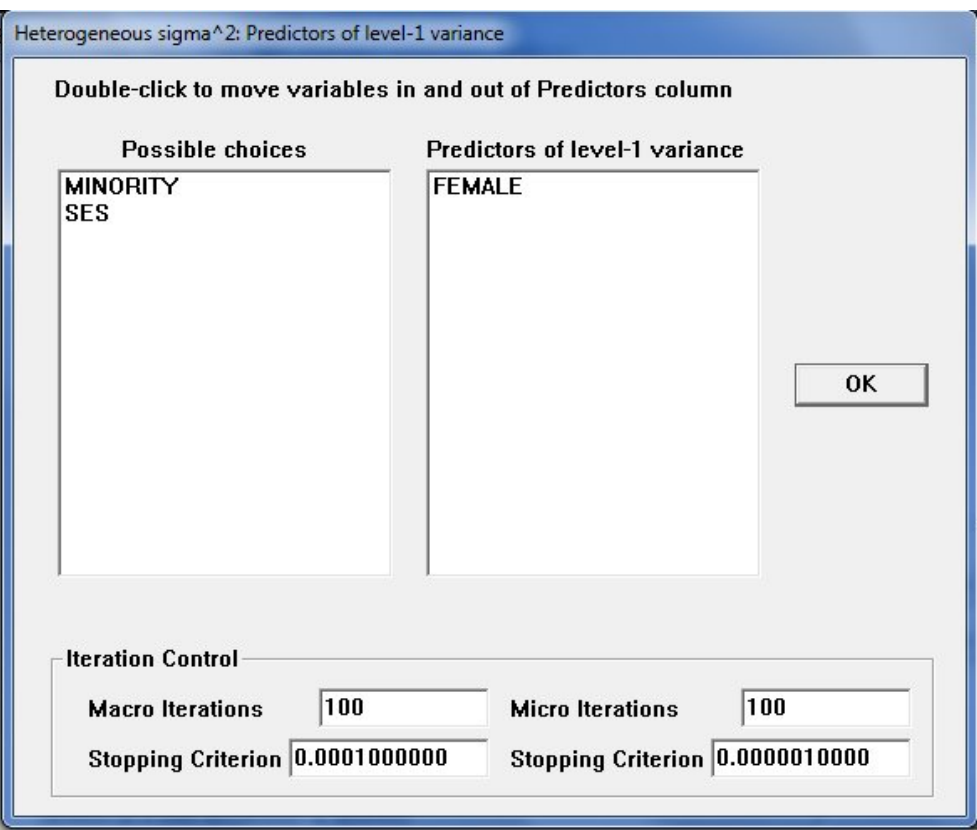

The final model is now displayed, as shown below. Save this model using the **File**, **Save As** option prior to clicking **Run**.

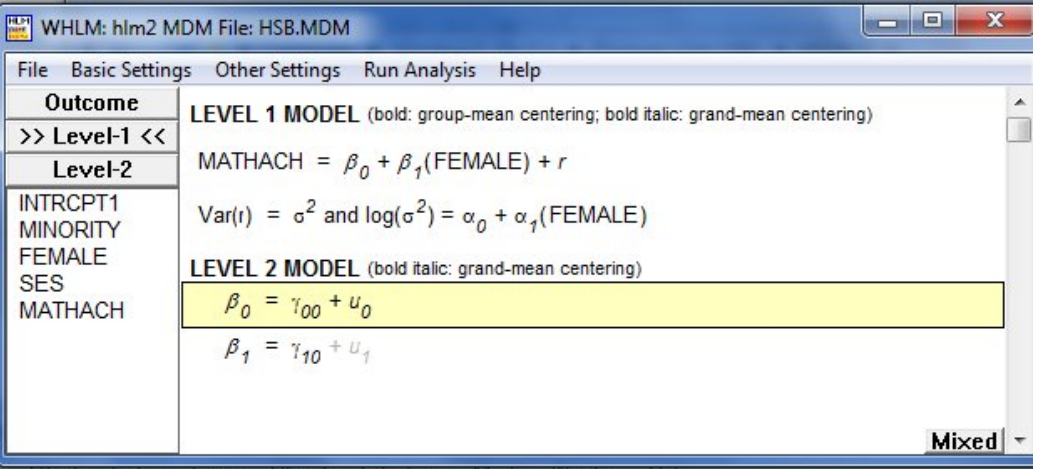

The model estimated is a log-linear model for the level-1 variances, which can be generally stated as

$$
\sigma_{ij}^2 = \exp\left\{\alpha_0 + \alpha_1 FEMALE_{ij}\right\}
$$

Once the iterative procedure has converged, the output will automatically be displayed in the format set on the **Preferences** dialog box.

### <span id="page-5-0"></span>**3. Interpreting the output**

Partial output for this model is shown below. The first set of results is for the homogeneous model:

#### **Final estimation of fixed effects:**

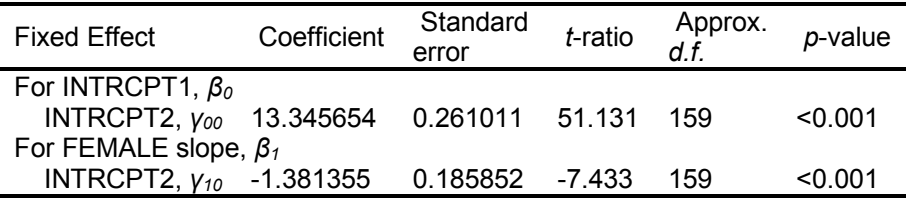

#### **Final estimation of fixed effects (with robust standard errors)**

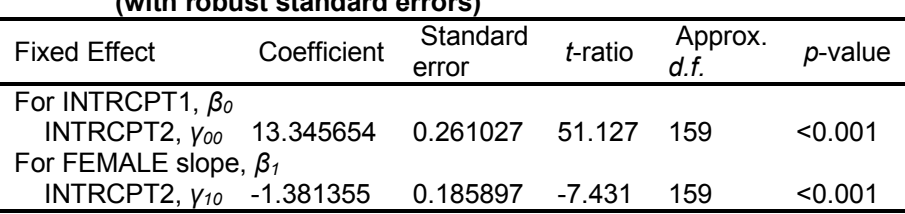

#### **Final estimation of variance components**

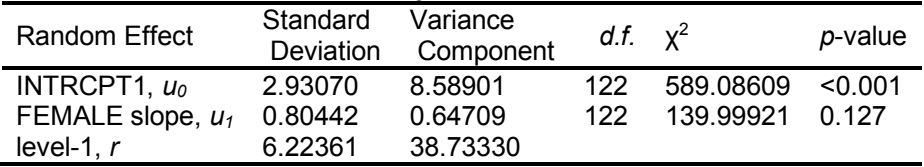

Note: The chi-square statistics reported above are based on only 123 of 160 units that had sufficient data for computation. Fixed effects and variance components are based on all the data.

#### **Statistics for the current model**

Deviance = 47049.462733 Number of estimated parameters = 6

This is followed by the results for the heterogeneous model.

Var(R) =  $\sigma^2$  and  $log(\sigma^2)$  =  $\alpha_0$  +  $\alpha_1$ (FEMALE)

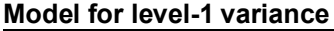

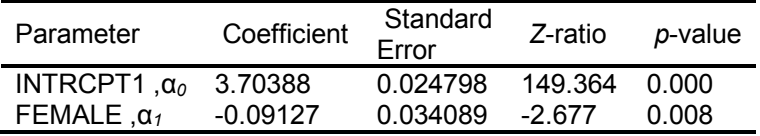

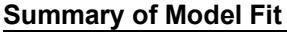

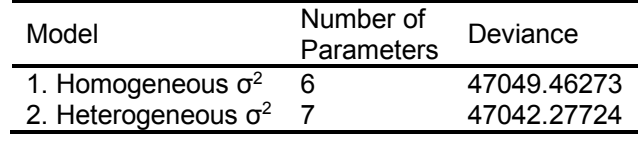

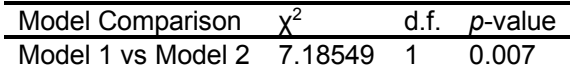

The Z-ratio for  $\alpha_1$  (Z =-2.677) for FEMALE indicate that the math achievement scores of males are on average higher than those for females. Furthermore, a comparison of the fits of the models suggests that the model with heterogeneous within-school variances appears appropriate ( $\chi^2$  = 7.45604,  $df = 1$ ).

#### **Final estimation of fixed effects:**

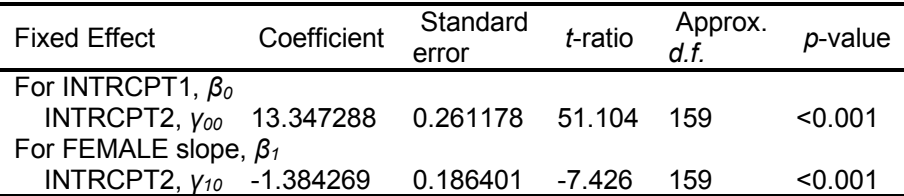

### **Final estimation of fixed effects**

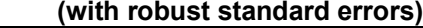

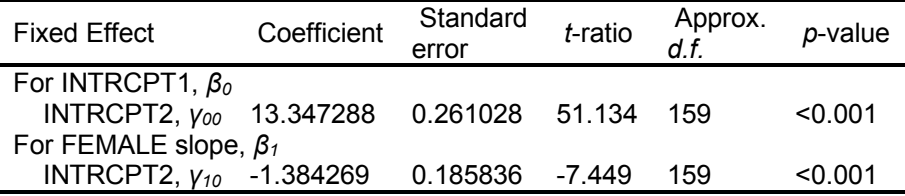

#### **Final estimation of variance components**

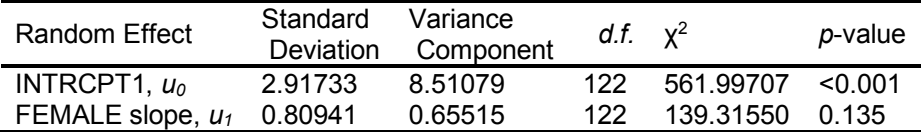

Note: The chi-square statistics reported above are based on only 123 of 160 units that had sufficient data for computation. Fixed effects and variance components are based on all the data.

#### **Statistics for the current model**

Deviance = 47042.277245 Number of estimated parameters = 7